## **SELinux Feedback**

As discussed on the IRC channel, I have asked a series of my colleagues questions about their knowledge of SELinux. Their Linux knowledge in general I would put as rating from above average to high. I have not specifically put what I believe their knowledge to be because this is going on a mailing list. The respondents names have been omitted to protect the innocent.

It should be well noted the following problems with this survey -

a) Its about as scientific as a monkey peeling a banana.

b) The answers may be biased because all the people are in the same company and thus have more or less the same agenda.

c) The questions that I asked could be wrong.

d) The sample is far far too small.

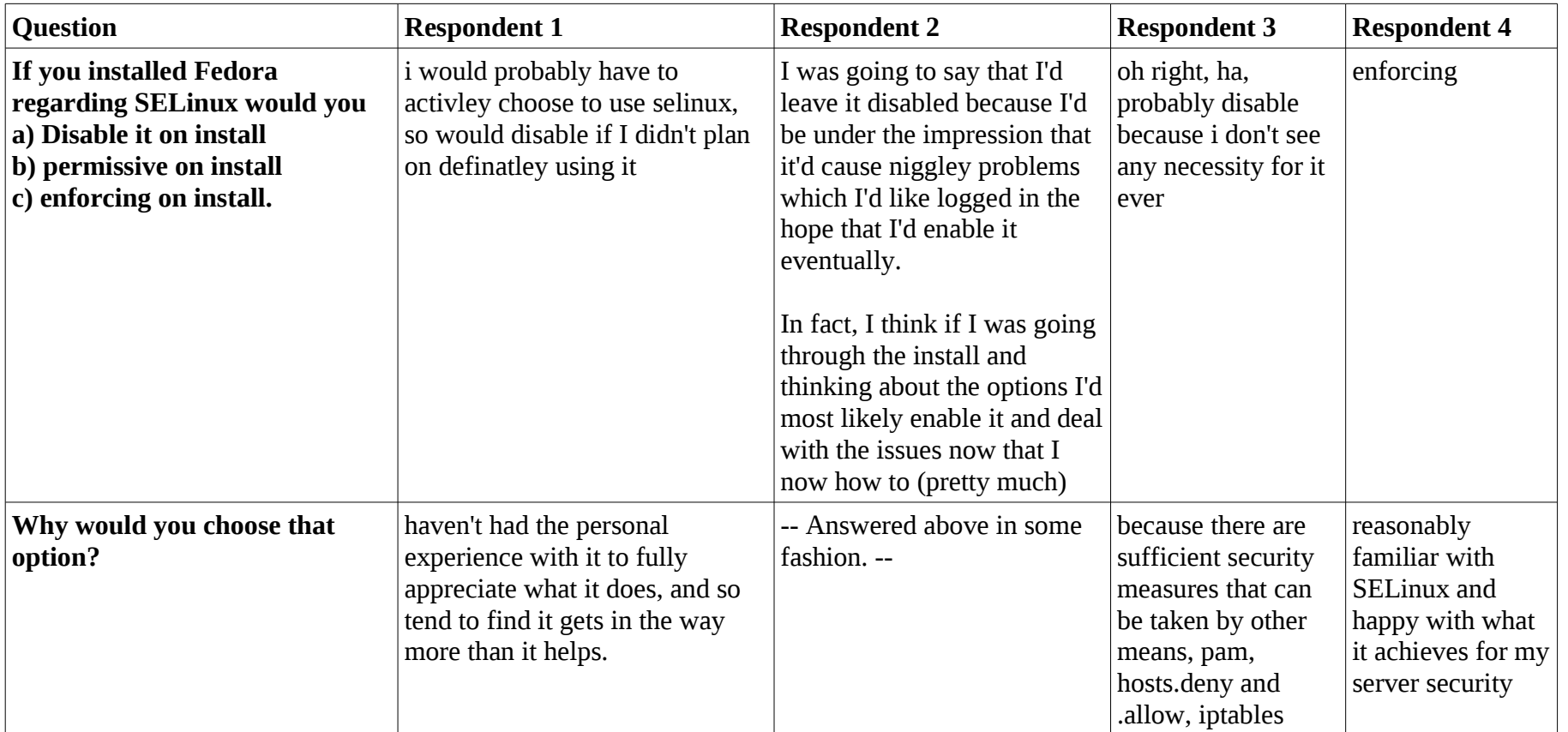

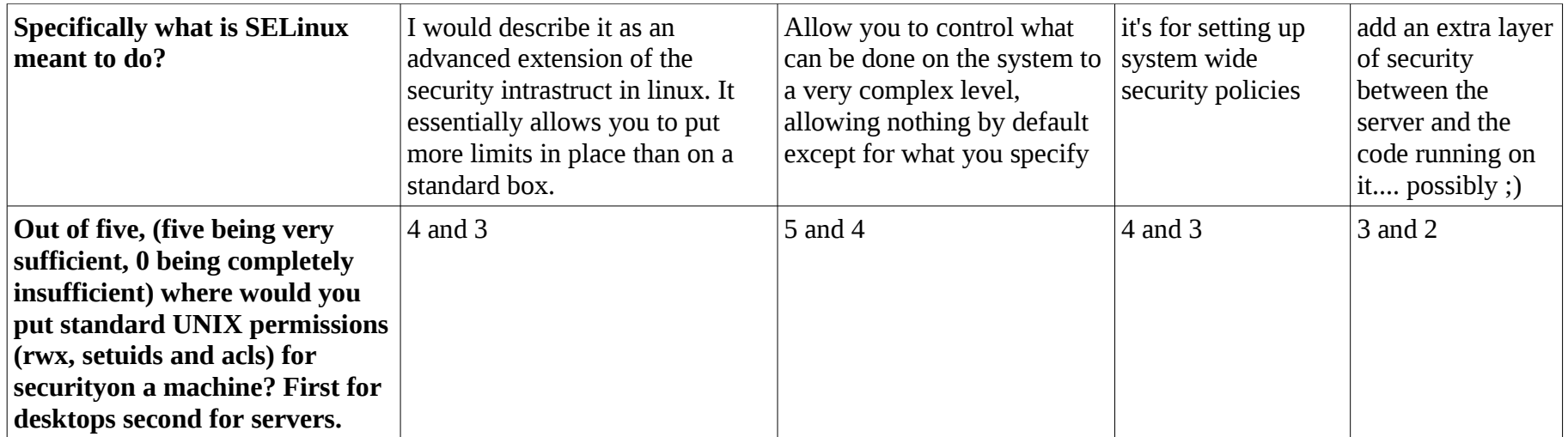